## **Kindheit 2.0 – Das Leben in der Medienwelt! - Ein thematischer Elternabend**

**Schulform:** Grundschule, Integrierte Gesamtschule, Förderschule, Kooperative Gesamtschule, Gymnasium, Sekundarschule, Berufsbildende Schulen, Gemeinschaftsschule, Berufsbildende Schulen in freier Trägerschaft

**Ziel:** Im Zuge der Veranstaltung haben Erziehungsberechtigte einen Überblick über die den Erwachsenen meist "entfernte" Internetwelt der SchülerInnen. Die Erziehungsberechtigten sind vertraut mit den Aspekten des modernen Medienkonsums von SuS, um die Heranwachsenden im Umgang mit neuen Medien zu unterstützen, das Vermögen von Internet und (digitalen) Medien zu hinterfragen und vorhandenes Gefahrenpotential richtig einzuschätzen und letztlich davor zu schützen.

**Inhalt:** Die heutige Schülergeneration lebt online! Moderne Medien wie YouTube, TikTok, Instagram oder Twitter gehören heute im Allgemeinen zum Lebensalltag der Jüngeren – dabei haben sich zahlreiche Aktivitäten, die früher auf dem Schulhof, im Klassenraum oder Kinderzimmer stattfanden, auf s.g. "Social- Media -Kanäle" ins Internet bzw. auf das Handy verlagert. Online wird gechattet, gespielt, geflirtet, … aber auch gelästert, gemobbt, belästigt, beleidigt und gedroht … Dabei sind SuS immer wieder den Gefahren massiver bewusster und unbewusster Beeinflussung ausgesetzt. In Vortragsform werden anhand zahlreicher Beispiele die Chancen aber auch Risiken der modernen Medienwelt im sogenannten "WEB 2.0" dargestellt und im Anschluss daran Lösungsmöglichkeiten diskutiert.

**Hinweis:** Es fallen keine Referenten- und Reisekosten an.

**Zielgruppe:** Eltern

**Dauer:** 2 x 45 Minuten

**Teilnehmer minimal:** 9 **maximal:** 70

**Technische Voraussetzungen:** Internet, bei größeren Räumen Mikrofon und Audioanlage

## **Leiter:** Herr Helmholz

**Tätigkeit:** Medienpädagogischer Berater/Digitalassistenz

**Themen:** Fotos nicht nur digital; Audioprojekte im Unterricht

## **Hinweis**

Sie erreichen die Webseite mit Ihrer Fortbildung, indem Sie die untenstehende Adresse in die Adresszeile Ihres Internetbrowsers eingeben und anschließend die "Entertaste" drücken.

**www.bildung-lsa.de/index.php?KAT\_ID=5679&fach\_id=2227&angebot\_id=2257**

Alternativ können Sie auch den nebenstehenden QR-Code mit Ihrem Handy scannen und die entsprechende Seite aufrufen.

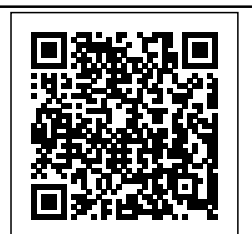